## Package 'simTool'

September 22, 2020

<span id="page-0-0"></span>Type Package

Title Conduct Simulation Studies with a Minimal Amount of Source Code Version 1.1.7 Maintainer Marsel Scheer <scheer@freescience.de> Description Tool for statistical simulations that have two components. One component generates the data and the other one analyzes the data. The main aims of the package are the reduction of the administrative source code (mainly loops and management code for the results) and a simple applicability of the package that allows the user to quickly learn how to work with it. Parallel computing is also supported. Finally, convenient functions are provided to summarize the simulation results. **Depends**  $R (= 2.14.0)$ **Imports** dplyr  $(>= 0.7.2)$ , purrr  $(>= 0.2.3)$ , tidyr  $(>= 1.0.0)$ , tibble  $(>= 2.0.0)$ , vctrs  $(>= 0.3.0)$ , parallel, methods Suggests ggplot2, knitr, boot, broom, rmarkdown, tinytest License GPL-3 VignetteBuilder knitr RoxygenNote 7.1.1 URL <https://github.com/MarselScheer/simTool> BugReports <https://github.com/MarselScheer/simTool/issues> NeedsCompilation no Author Marsel Scheer [aut, cre] Repository CRAN

Date/Publication 2020-09-22 16:00:03 UTC

### R topics documented:

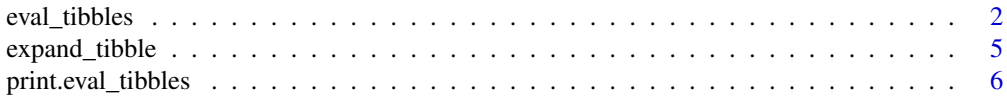

#### <span id="page-1-0"></span>**Index** [7](#page-6-0) **7**

#### eval\_tibbles *Workhorse for simulation studies*

#### Description

Generates data according to all provided constellations in data\_tibble and applies all provided constellations in proc\_tibble to them.

#### Usage

```
eval_tibbles(
  data_grid,
  proc_grid = expand_tibble(proc = "length"),
  replications = 1,
  discard_generated_data = FALSE,
 post_analyze = identity,
  summary_fun = NULL,
  group_for_summary = NULL,
  ncpus = 1L,
  cluster = NULL,
  cluster\_seed = rep(12345, 6),cluster_libraries = NULL,
  cluster_global_objects = NULL,
  envir = globalenv(),
  simplify = TRUE
```

```
)
```
#### Arguments

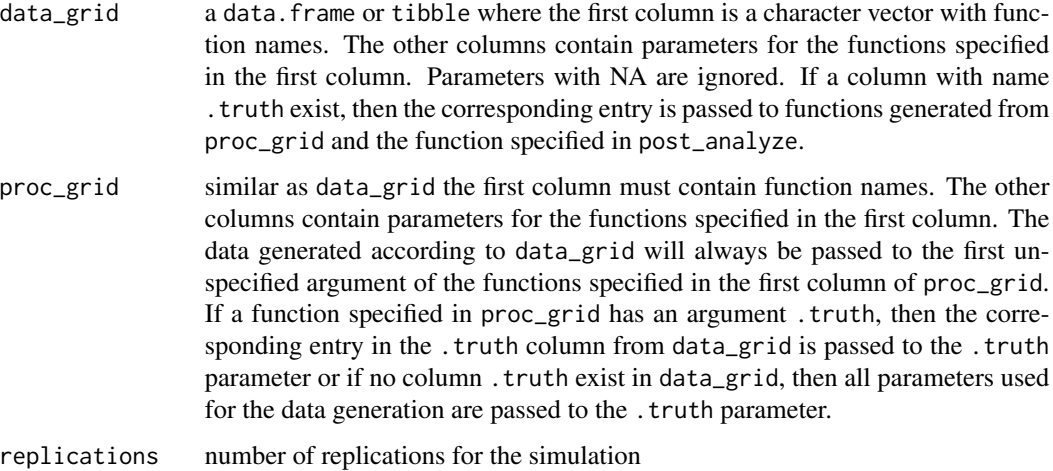

discard\_generated\_data if TRUE the generated data is deleted after all function constellations in proc\_grid have been applied. Otherwise, ALL generated data sets will be part of the returned object.

- post\_analyze this is a convenience function, that is applied directly after the data analyzing function. If this function has an argument . truth, then the corresponding entry in the .truth column from data\_grid is passed to the .truth parameter or if no column .truth exist in data\_grid, then all parameters used for the data generation are passed to the . truth parameter.
- summary\_fun named list of univariate function to summarize the results (numeric or logical) over the replications, e.g. list(mean = mean,  $sd = sd$ ).

group\_for\_summary

- if the result returned by the data analyzing function or post\_analyze is a data. frame with more than one row, one usually is interested in summarizing the results while grouping for some variables. This group variables can be passed as a character vector into group\_for\_summary
- ncpus a cluster of ncpus workers (R-processes) is created on the local machine to conduct the simulation. If ncpus equals one no cluster is created and the simulation is conducted by the current R-process.
- cluster a cluster generated by the parallel package that will be used to conduct the simulation. If cluster is specified, then ncpus will be ignored.
- cluster\_seed if the simulation is done in parallel manner, then the combined multiple-recursive generator from L'Ecuyer (1999) is used to generate random numbers. Thus cluster\_seed must be a (signed) integer vector of length 6. The 6 elements of the seed are internally regarded as 32-bit unsigned integers. Neither the first three nor the last three should be all zero, and they are limited to less than 4294967087 and 4294944443 respectively.
- cluster\_libraries

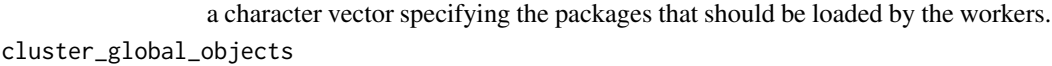

- a character vector specifying the names of R objects in the global environment that should be exported to the global environment of every worker.
- envir must be provided if the functions specified in data\_grid or proc\_grid are not part of the global environment.
- simplify usually the result column is nested, by default it is tried to unnest it.

#### Value

The returned object list of the class eval\_tibbles, where the element simulations contain the results of the simulation.

#### **Note**

If cluster is provided by the user the function eval\_tibbles will NOT stop the cluster. This has to be done by the user. Conducting parallel simulations by specifying ncpus will internally create a cluster and stop it after the simulation is done.

#### Author(s)

Marsel Scheer

#### Examples

```
rng <- function(data, ...) {
  ret <- range(data)
 names(ret) \leq c("min", "max")ret
}
### The following line is only necessary
### if the examples are not executed in the global
### environment, which for instance is the case when
### the oneline-documentation
### http://marselscheer.github.io/simTool/reference/eval_tibbles.html
### is build. In such case eval_tibble() would search the
### above defined function rng() in the global environment where
### it does not exist!
eval_tibbles <- purrr::partial(eval_tibbles, envir = environment())
dg <- expand_tibble(fun = "rnorm", n = c(5L, 10L))
pg <- expand_tibble(proc = c("rng", "median", "length"))
eval_tibbles(dg, pg, rep = 2, simplify = FALSE)
eval_tibbles(dg, pg, rep = 2)
eval_tibbles(dg, pg,
  rep = 2,
  post_analyze = purrr::compose(as.data.frame, t)
\lambdaeval_tibbles(dg, pg, rep = 2, summary_fun = list(mean = mean, sd = sd))
regData <- function(n, SD) {
  data.frame(
   x = seq(0, 1, length = n),y = rnorm(n, sd = SD))
}
eg <- eval_tibbles(
  expand_tibble(fun = "regData", n = 5L, SD = 1:2),
  expand_tibble(proc = "lm", formula = c("y~x", "y~I(x~2)")),
  replications = 3
\lambdaeg
presever_rownames <- function(mat) {
 rn <- rownames(mat)
  ret <- tibble::as_tibble(mat)
 ret$term <- rn
  ret
}
```

```
eg <- eval_tibbles(
 expand_tibble(fun = "regData", n = 5L, SD = 1:2),
 expand_tibble(proc = "lm", formula = c("y~x", "y~I(x~2)")),
 post_analyze = purrr::compose(presever_rownames, coef, summary),
 # post_analyze = broom::tidy, # is a nice out of the box alternative
 summary_fun = list(mean = mean, sd = sd),
 group_for_summary = "term",
 replications = 3
\lambdaeg$simulation
dg \le expand_tibble(fun = "rexp", rate = c(10, 100), n = c(50L, 100L))
pg \leq - expand_tibble(proc = c("t.test"), conf.level = c(0.8, 0.9, 0.95))
et <- eval_tibbles(dg, pg,
 ncpus = 1,
 replications = 10^1,
 post_analyze = function(ttest, .truth) {
   mu <- 1 / .truth$rate
   ttest$conf.int[1] <= mu && mu <= ttest$conf.int[2]
 },
 summary_fun = list(mean = mean, sd = sd)\mathcal{L}et
dg <- dplyr::bind_rows(
 expand_tibble(fun = "rexp", rate = 10, .truth = 1 / 10, n = c(50L, 100L)),
 expand_tibble(fun = "rnorm", .truth = 0, n = c(50L, 100L))
\mathcal{L}pg \leq -expand_tibble(proc = c("t.test"), conf.level = c(0.8, 0.9, 0.95))et <- eval_tibbles(dg, pg,
 ncpus = 1,
 replications = 10^1,
 post_analyze = function(ttest, .truth) {
   ttest$conf.int[1] <= .truth && .truth <= ttest$conf.int[2]
 },
 summary_fun = list(mean = mean, sd = sd))
et
### need to remove the locally adapted eval_tibbles()
### otherwise executing the examples would mask
### eval_tibbles from simTool-namespace.
rm(eval_tibbles)
```
expand\_tibble *Creates a* tibble *from All Combinations*

#### **Description**

Actually a wrapper for [expand.grid](#page-0-0), but character vectors will stay as characters.

#### <span id="page-5-0"></span>Usage

expand\_tibble(...)

#### Arguments

... vectors, factors or a list containing these.

#### Value

See [expand.grid](#page-0-0) but instead of a [data.frame](#page-0-0) a [tibble](#page-0-0) is returned.

#### Author(s)

Marsel Scheer

#### See Also

[expand.grid](#page-0-0)

#### Examples

expand\_tibble(fun = "rnorm", mean =  $1:4$ , sd =  $2:5$ )

print.eval\_tibbles *Printing simulation results*

#### Description

Prints objects created by eval\_tibbles()

#### Usage

```
## S3 method for class 'eval_tibbles'
print(x, \ldots)
```
#### Arguments

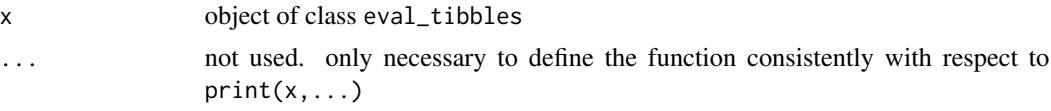

#### Author(s)

Marsel Scheer

# <span id="page-6-0"></span>Index

data.frame, *[6](#page-5-0)*

eval\_tibbles, [2](#page-1-0) expand.grid, *[5,](#page-4-0) [6](#page-5-0)* expand\_tibble, [5](#page-4-0)

print.eval\_tibbles, [6](#page-5-0)

tibble, *[6](#page-5-0)*